# **บทที่ 4 ผลการวิจัย**

การวิจัยเรื่อง "เทคโนโลยีความจริงเสมือนเพื่อการสอนปฏิบัติการด้านการพิมพ์สามมิติ" มี ผลการวิจัยในแต่ละขั้นตอนตามวิธีการดำเนินงานวิจัย ดังนี้

# **1. ผลการศึกษากระบวนการใช้งานเครื่องพิมพ์สามมิติและเทคโนโลยีความจริงเสมือน**

จากการศึกษากระบวนการใช้งานเครื่องพิมพ์สามมิติ ทำให้ได้พัฒนาเนื้อหาของสื่อซึ่งใช้เวลา เรียนรู้และทำแบบทดสอบก่อนหลัง ในเวลาประมาณ 60 นาที โดยนักศึกษาสามารถศึกษาตามหัวข้อที่ สนใจในเรื่องของความรู้เบื้องต้นเทคโนโลยีการพิมพ์สามมิติ ซึ่งวัตถุประสงค์การเรียนรู้ คือ เพื่อทำความ เข้าใจความหมายและความสำคัญของเทคโนโลยีการพิมพ์สามมิติโดยผลลัพธ์ในการเรียนรู้แสดงได้จาก การรู้จักเทคนิคที่ถูกใช้ในการพิมพ์สามมิติการอธิบายแนวทางการนำเทคโนโลยีการพิมพ์สามมิติไป ประโยชน์ได้และการอธิบายองค์ประกอบของเครื่องพิมพ์สามมิติ และระบุขั้นตอนการพิมพ์ชิ้นงานที่ สำคัญได้

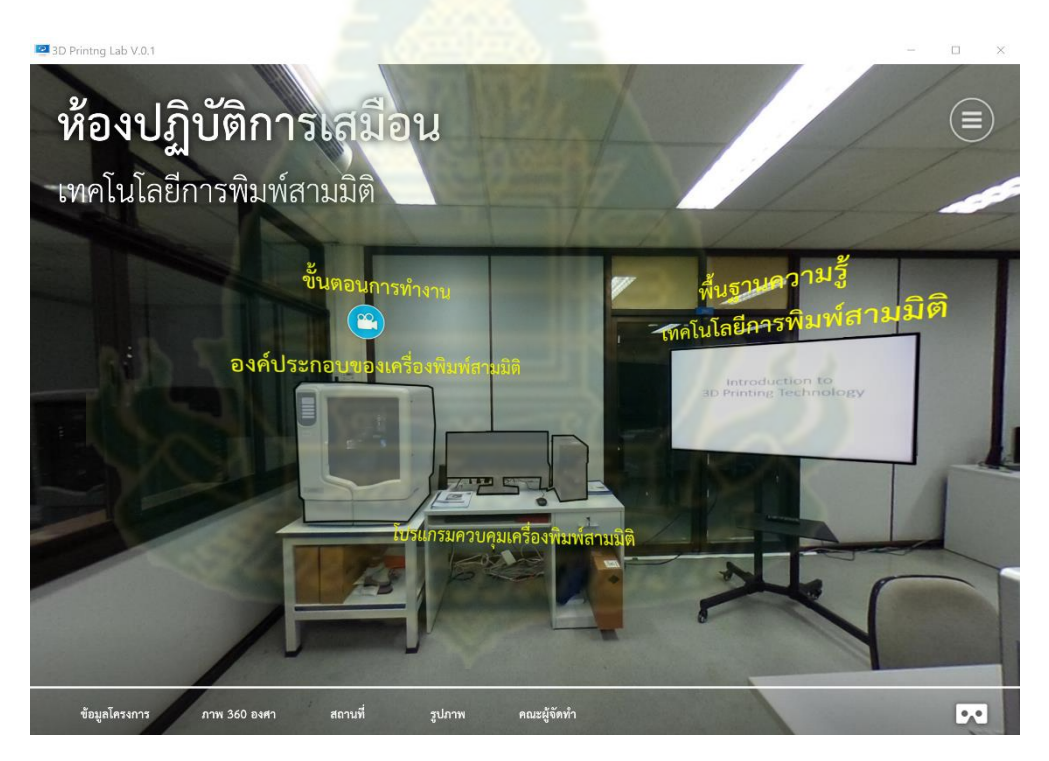

ภาพที่ 4.1 ต้นแบบสื่อความจริงเสมือน

สำหรับเทคโนโลยีความเสมือนที่ถูกนำมาใช้สร้างสื่อการเรียนรู้นั้น ประกอบด้วย ภาพถ่ายใน ลักษณะมุมมอง 360 องศา และวีดิทัศน์ในลักษณะมุมมอง 360 องศา โดยจะมีการเพิ่มสื่อที่เป็นภาพถ่าย และวีดิทัศน์ ในลักษณะมุมมองสองมิติในส่วนที่ใช้ในการอธิบายรายละเอียดและแสดงภาพที่มีความ ละเอียดสูงและง่ายต่อการมองเห็นของผู้เรียน โดยนำเสนอเนื้อหาเรียงลำดับตามตำแหน่งใน ห้องปฏิบัติการดังภาพที่ 4.1 โดยมีคำบรรยายประกอบภาพ และมีสัญลักษณ์เคลื่อนไหวเพื่อให้ผู้เรียน สนใจ ซึ่งผู้เรียนสามารถที่จะเลือกเรียนตามความสนใจในแต่ละหัวข้อซึ่งเป็นอิสระต่อกัน สำหรับอุปกรณ์ที่ ผู้เรียนจำเป็นต้องใช้ประกอบสื่อการสอนนี้ มีใน 2 รูปแบบ คือ การใช้คอมพิวเตอร์ส่วนบุคคล และการ โทรศัพท์สมาร์โฟน (รายละเอียดดังแนบในภาคผนวก ข. แผนการเรียนการสอนเทคโนโลยีการพิมพ์สาม มิติ)

# **2. ผลการวิเคราะห์และออกแบบกระบวนการเรียนรู้ของการใช้งานเครื่องพิมพ์สามมิติ**

จากการนำแบบประเมินดัชนีความสอดคล้องวัตถุประสงค์และเนื้อหาบทเรียนในสื่อความจริง เสมือน (ตามรายละเอียดในภาคผนวก ง. แบบประเมินความสอดคล้องของวัตถุประสงค์และเนื้อหา) ให้ ผู้เชี่ยวชาญจำนวน 5 คน ตรวจสอบความสอดคล้อง โดยกำหนดคะแนน +1 หรือ 0 หรือ -1 ได้ผลการ ประเมินดังตารางที่ 4.1 โดยผลประเมินความสอดคล้องวัตถุประสงค์และเนื้อหาบทเรียนที่จะถูกนำไปใช้ ในสื่อความจริงเสมือน มีค่าเฉลี่ยคะแนนอยู่ที่ 0.96 และทุกหัวข้อมีระดับความสอดคล้องที่ใช้ได้ สำหรับ ี ข้อเสนอแนะจากแบบสอบถามและการส<mark>น</mark>ทนาก<mark>ลุ่มกับ</mark>ผู้เชี่ยวชาญ มีข้อเสนอแนะ ดังนี้

- ควรมีเนื้อหาในการจำลองสถานการณ์ (simulation) และการทดสอบสำหรับการป้อนค่า การทำงานของเครื่องและส่วนโปรแกรมควบคุม หรือนำเข้าไฟล์ เพื่อนำไปสู่การทำงานบน เครื่องพิมพ์ 3 มิติ
- ควรเพิ่มเนื้อหากระบวนการเชื่อมต่อจากการออกแบบด้วยคอมพิวเตอร์แล้วนำมาใช้กับ เครื่องพิมพ์สามมิติ
- เนื้อหาที่กล่าวถึงในสื่อตอบวัตถุประสงค์ในด้านความรู้เบื้องต้นที่เกี่ยวกับการพิมพ์สามมิติ หากมีคลิปวีดิทัศน์สรุปขั้นตอนตั้งแต่เริ่มเตรียมไฟล์ออกแบบสามมิติ (CAD data) ไปจนจบ กระบวนการผลิตแบบย่อระยะเวลา (Time-lapse) จะทำให้ผู้เรียนเห็นภาพรวมของ กระบวนการผลิตได้เป็นอย่างดี
- ควรเพิ่มเนื้อหาในส่วนการทำงาน G-code RepRap เข้าไปเป็นส่วนย่อยสั้นๆ ด้วย แม้ คำสั่ง G-code – RepRap จะเป็น G-code สำหรับเครื่องพิมพ์บางรูปแบบเท่านั้น แต่คำสั่ง ดังกล่าวจะทำให้ผู้ใช้งานเข้าใจเรื่องรูปแบบการสั่งการมากขึ้น และเข้าใจการเชื่อมโยง ระหว่างไฟล์โพลิกอนของ STL กับ Slicer มากขึ้น
- ควรมีเนื้อหาที่ต่อยอดไปถึงขั้นที่นักศึกษาสามารถใช้งานเครื่องจักรในความจริงเสมือน

| หัวข้อประเมิน                                                 |                                                                                            |              | ความคิดเห็นผู้เชี่ยวชาญ |              |              |              |        | <b>IOC</b>   |        |
|---------------------------------------------------------------|--------------------------------------------------------------------------------------------|--------------|-------------------------|--------------|--------------|--------------|--------|--------------|--------|
| วัตถุประสงค์การเรียน <u>ร</u> ั                               | เนื้อหา                                                                                    | $\mathbf{1}$ | $\overline{2}$          | 3            | 4            | 5            | ผลรวม  |              | สรุปผล |
| 1. อธิบายความรู้                                              | 1.1 ความหมายของการพิมพ์สามมิติ                                                             | $\mathbf{1}$ | $\mathbf{1}$            | $\mathbf{1}$ | $\mathbf{1}$ | $\mathbf{1}$ | 5      | $\mathbf{1}$ | ใช้ได้ |
| เบื้องต้นเรื่องเทคโนโลยี                                      | 1.2 วิวัฒนาการและความเป็นมาที่                                                             | $\mathbf{1}$ | $\mathbf{1}$            | $\mathbf{1}$ | $\mathbf 0$  | $\mathbf{1}$ | 4      | 0.8          | ใช้ได้ |
| การพิมพ์สามมิติได้                                            | เกี่ยวข้อง                                                                                 |              |                         |              |              |              |        |              |        |
|                                                               | 1.3 การประยุกต์ใช้งานของ<br>เทคโนโลยีการพิมพ์สามมิติ                                       | $\mathbf{1}$ | $\mathbf{1}$            | $\mathbf{1}$ | $\mathbf{1}$ | $\mathbf{1}$ | 5      | $\mathbf{1}$ | ใช้ได้ |
|                                                               | 1.4 จุดเด่นของการผลิตด้วยวิธีเพิ่ม<br>เนื้อวัสดุ                                           | $\mathbf{1}$ | $\mathbf{1}$            | $\mathbf{1}$ | $\mathbf{1}$ | $\mathbf{1}$ | 5      | $\mathbf{1}$ | ใช้ได้ |
|                                                               | 1.5 จุดด้อยของการผลิตด้วยวิธีเพิ่ม<br>เนื้อวัสดุ                                           | $\mathbf{1}$ | $\mathbf{1}$            | $\mathbf{1}$ | $\mathbf{1}$ | $\mathbf{1}$ | 5      | $\mathbf{1}$ | ใช้ได้ |
| 2. ระบุองค์ประกอบ                                             | 2.1 ส่วนประกอบทั่วไปของ                                                                    |              |                         |              |              |              |        |              |        |
| สำคัญของเครื่องพิมพ์                                          | เครื่องพิมพ์สามมิติและหน้าที่การ                                                           | $\mathbf{1}$ | $\mathbf{1}$            | $\mathbf{1}$ | 0            | $\mathbf{1}$ | 4      | 0.8          | ใช้ได้ |
| สามมิติได้                                                    | ทำงาน                                                                                      |              |                         |              |              |              |        |              |        |
|                                                               | 2.2 กลไกที่ทำหน้าที่อัดรีดวัสดุ                                                            | $\mathbf{1}$ | $\mathbf{1}$            | $\mathbf{1}$ | $\mathbf{1}$ | $\mathbf{1}$ | 5      | $\mathbf{1}$ | ใช้ได้ |
|                                                               | 2.3 กลไกที่ทำหน้าที่สร้างรูปร่าง<br>หน้าตัดของชิ้นงาน                                      | $\mathbf{1}$ | $\mathbf{1}$            | $\mathbf{1}$ | 0            | $\mathbf{1}$ | 4      | 0.8          | ใช้ได้ |
|                                                               | 2.4 กลไกที่ทำหน้าที่ปรับระดับควา <mark>ม</mark><br>สูงในแต่ละชั้นของชิ้นง <mark>า</mark> น | $\mathbf{1}$ | $\mathbf{1}$            | $\mathbf{1}$ | $\mathbf{1}$ | $\mathbf{1}$ | 5      | $\mathbf{1}$ | ใช้ได้ |
|                                                               | 2.5 ประโยชน์ของตู้ร <mark>ะบบปิดของ</mark><br>เครื่องพิมพ์สามมิติ                          | $1\,$        | $\mathbf{1}$            | $\mathbf{1}$ | $\mathbf{1}$ | $\mathbf{1}$ | 5      | $\mathbf{1}$ | ใช้ได้ |
| 3. อธิบายขั้นตอนการ<br>ทำงานที่สำคัญของการ<br>พิมพ์สามมิติได้ | 3.1 ขั้นตอนการทำงานของ<br>เครื่องพิมพ์สามมิติ                                              | $\mathbf{1}$ | $1\,$                   | $\mathbf{1}$ | $\mathbf{1}$ | $\mathbf{1}$ | 5      | $\mathbf{1}$ | ใช้ได้ |
|                                                               | 3.2 องค์ประกอบสำคัญของ<br>โปรแกรมควบคุมเครื่องพิมพ์สามมิติ                                 | $\mathbf{1}$ | $\mathbf{1}$            | $\mathbf{1}$ | $\mathbf{1}$ | $\mathbf{1}$ | 5      | $\mathbf{1}$ | ใช้ได้ |
|                                                               | 3.3 การกำหนดเงื่อนไขในการพิมพ์<br>ชื้นงาน                                                  | $\mathbf{1}$ | $\mathbf{1}$            | $\mathbf{1}$ | 1            | 1            | 5      | $\mathbf{1}$ | ใช้ได้ |
|                                                               | 3.4 การกำหนดส่วนค้ำยันชิ้นงาน                                                              | $\mathbf{1}$ | $\mathbf{1}$            | $\mathbf{1}$ | $\mathbf{1}$ | $\mathbf{1}$ | 5      | $\mathbf{1}$ | ใช้ได้ |
|                                                               | 3.5 การแยกส่วนค้ำยันกับตัวชิ้นงาน<br>และกระบ <mark>วนการหลังพิมพ์</mark>                   | 1            |                         | $1 \qquad 1$ | $1\,$        | $\mathbf{1}$ | 5      | $\mathbf{1}$ | ใช้ได้ |
| ผลประเมินเฉลี่ย                                               |                                                                                            |              |                         |              |              | 0.96         | ใช้ได้ |              |        |

ตารางที่ 4.1 ผลการประเมินดัชนีความสอดคล้องวัตถุประสงค์และเนื้อหา

ในส่วนการนำแบบประเมินดัชนีความสอดคล้องวัตถุประสงค์และแบบทดสอบก่อนเรียน-หลัง เรียน (ตามรายละเอียดในภาคผนวก จ. แบบประเมินความสอดคล้องของวัตถุประสงค์และเนื้อหา) ให้ ผู้เชี่ยวชาญจำนวน 5 คน ตรวจสอบความสอดคล้อง โดยกำหนดคะแนน +1 หรือ 0 หรือ -1 ได้ผลการ ประเมินดังตารางที่ 4.2

|                           | ห้วข้อประเมิน | ความคิดเห็นผู้เชี่ยวชาญ |                |              |              | IOC          |        |     |        |
|---------------------------|---------------|-------------------------|----------------|--------------|--------------|--------------|--------|-----|--------|
| วัตถุประสงค์การเรียนรู้   | ข้อที่        |                         | $\overline{2}$ | 3            | 4            | 5            | ผลรวม  |     | สรุปผล |
| 1. อธิบายความรู้เบื้องต้น | $\mathbf{1}$  | 1                       | $\mathbf{1}$   | 1            | $\mathbf{1}$ | $\mathbf{1}$ | 5      | 1   | ใช้ได้ |
| เรื่องเทคโนโลยีการพิมพ์   | 2             | 1                       | $\mathbf{1}$   | $\mathbf{1}$ | $\mathbf{0}$ | $\mathbf{0}$ | 3      | 0.6 | ใช้ได้ |
| สามมิติได้                | 3             | 1                       | $\mathbf{1}$   | $\mathbf{1}$ | $\mathbf{1}$ | 1            | 5      | 1   | ใช้ได้ |
|                           | 4             | $\Omega$                | 1              | $\mathbf{0}$ | 1            | 1            | 3      | 0.6 | ใช้ได้ |
| 2. ระบุองค์ประกอบสำคัญ    | 5             | 1                       | 1              | $\mathbf{1}$ | $\mathbf{1}$ | 1            | 5      | 1   | ใช้ได้ |
| ของเครื่องพิมพ์สามมิติได้ | 6             |                         | $\mathbf{1}$   | $\mathbf{1}$ | $\mathbf 0$  | $\Omega$     | 3      | 0.6 | ใช้ได้ |
|                           | 7             | $\mathbf{1}$            | 1              | $\mathbf{1}$ | $\mathbf{1}$ | $\mathbf{1}$ | 5      | 1   | ใช้ได้ |
| 3. อธิบายขั้นตอนการ       | 8             | 1                       | $\mathbf{1}$   | $\mathbf{1}$ | $\mathbf{1}$ | 1            | 5      | 1   | ใช้ได้ |
| ทำงานที่สำคัญของการ       | 9             |                         | $\mathbf{1}$   | $\mathbf{1}$ | $\mathbf{1}$ | $\mathbf{1}$ | 5      | 1   | ใช้ได้ |
| พิมพ์สามมิติได้           | 10            | 1                       | 1              | $\mathbf{1}$ | $\mathbf{1}$ | 1            | 5      | 1   | ใช้ได้ |
| ผลประเมินเฉลี่ย           |               |                         |                |              |              | 0.88         | ใช้ได้ |     |        |

ตารางที่ 4.2 ผลการประเมินดัชนีความสอดคล้องวัตถุประสงค์และแบบทดสอบก่อนเรียน-หลังเรียน

โดยผลประเมินความสอดคล้องวัตถุประสงค์และแบบทดสอบก่อนเรียน-หลังเรียน ที่จะถูก นำไปใช้ในการทดสอบกลุ่มตัวอย่างที่ใช้สื่อความจริงเสมือน มีค่าเฉลี่ยคะแนนอยู่ที่ 0.88 และทุกหัวข้อมี ระดับความสอดคล้องที่ใช้ได้ สำหรับข้อเสนอแนะจากแบบสอบถามและการสนทนากลุ่มกับผู้เชี่ยวชาญ มี ข้อเสนอแนะ ดังนี้

- ควรเพิ่มคำถามที่เกี่ยวกับการวิเคราะห์การใช้ส่วนค้ำยัน (Support Material) สำหรับงาน พิมพ์สามมิติ โดยอาจมีรูปแบบชิ้นงาน แล้วให้ทำการวิเคราะห์ความเหมาะสมในการใช้ส่วน ค้ำยันในจุดต่างๆ
- เพื่อความน่าสนใจแบบทดสอบในสื่อความจริงเสมือนควรจัดทำในรูปแบบการ์ตูน เกมส์ ที่ เป็นภาพเคลื่อนไหว และมีประกอบเสียง
- แบบทดสอบข้อ 6 ภาพที่ใช้ไม่ชัดเจนว่าเป็นชิ้นส่วนใด
- อาจมีคำถาม 1-2 ข้อที่เกี่ยวกับการประยุกต์ใช้ และข้อด้อยในด้านคุณสมบัติของชิ้นงาน ต้นแบบที่ผลิตด้วยเทคโนโลยีการพิมพ์สามมิติ

## **3. ผลการพัฒนาต้นแบบสื่อความจริงเสมือนในการเรียนรู้การใช้งานเครื่องพิมพ์สามมิติ**

ในการพัฒนาต้นแบบสื่อความจริงเสมือน ได้ใช้ซอฟต์แวร์ 3DVista ซึ่งเป็นโปรแกรมเฉพาะในการ สร้างปฏิสัมพันธ์กับผู้ใช้งาน ที่สามารถผสมสื่อต่างๆ เข้าไว้ด้วยกัน เช่น

- ภาพนิ่งสองมิติ
- คลิปวีดิทัศบ์สองมิติ
- ภาพนิ่งแบบมุมมอง 360 องศา
- คลิปวีดิทัศน์แบบมุมมอง 360 องศา
- ไฟล์เสียง
- ลิงค์จาก URL ของเว็บไซต์ภายนอก
- การกำหนดจุดเชื่อมต่อระหว่างเหตุการณ์
- การสร้างแบบทดสอบและการสรุปคะแนน

โดยเนื้อหาสำคัญเกี่ยวกับเทคโนโลยีการพิมพ์สามมิติในต้นแบบสื่อความจริงเสมือนที่จัดทำ ประกอบด้วย 6 ส่วน ได้แก่

1) การนำเข้าสู่บทเรียน

เป็นการนำผู้เรียนเข้าไปในบทเรียนความจริงเสมือน โดยเริ่มตั้งแต่การเดินเข้าไปยัง อาคารศูนย์ฝึกอบรมการพิมพ์แห่งชาติ ซึ่งเป็นที่ตั้งของห้องปฏิบัติการจริงที่มีเครื่องพิมพ์สามมิติ ติดตั้งเพื่อใช้สำหรับการเรียนการสอน มีเป้าหมายให้ผู้เรียนมีความรู้สึกและได้รับประสบการณ์ เหมือนเดินเข้าไปยังห้องปฏิบัติการจริง สื่อหลักที่ใช้เป็นคลิปวีดิทัศน์แบบมุมมอง 360 องศา ดัง ภาพที่ 4.2

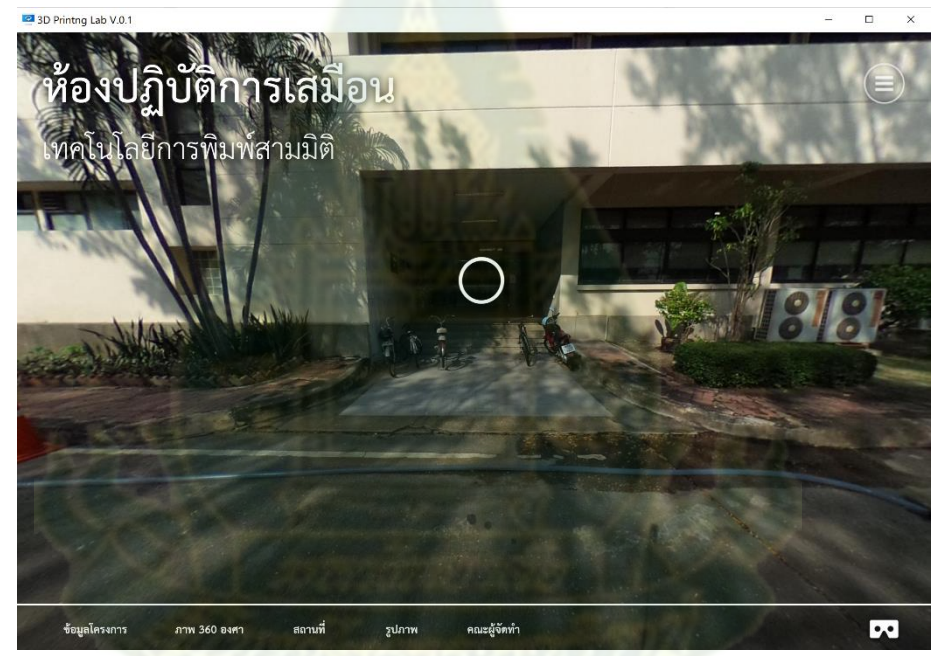

ภาพที่ 4.2 การนำเข้าสู่บทเรียนในต้นแบบสื่อความจริงเสมือน

## 2) ความรู้เบื้องต้นเทคโนโลยีการพิมพ์สามมิติ

เป็นการกล่าวถึงความเป็นมาของเทคโนโลยีการพิมพ์สามมิติความหมายของการพิมพ์ สามมิติวิวัฒนาการและความเป็นมาที่เกี่ยวข้อง การประยุกต์ใช้งานของเทคโนโลยีการพิมพ์สาม มิติจุดเด่นของการผลิตด้วยวิธีเพิ่มเนื้อวัสดุและจุดด้อยของการผลิตด้วยวิธีเพิ่มเนื้อวัสดุ มี เป้าหมายเพื่อให้ผู้เรียนสามารถอธิบายความรู้เบื้องต้นที่สำคัญของเทคโนโลยีการพิมพ์สามมิติได้ สื่อหลักที่ใช้เป็นคลิปวีดิทัศน์สองมิติดังภาพที่ 4.3

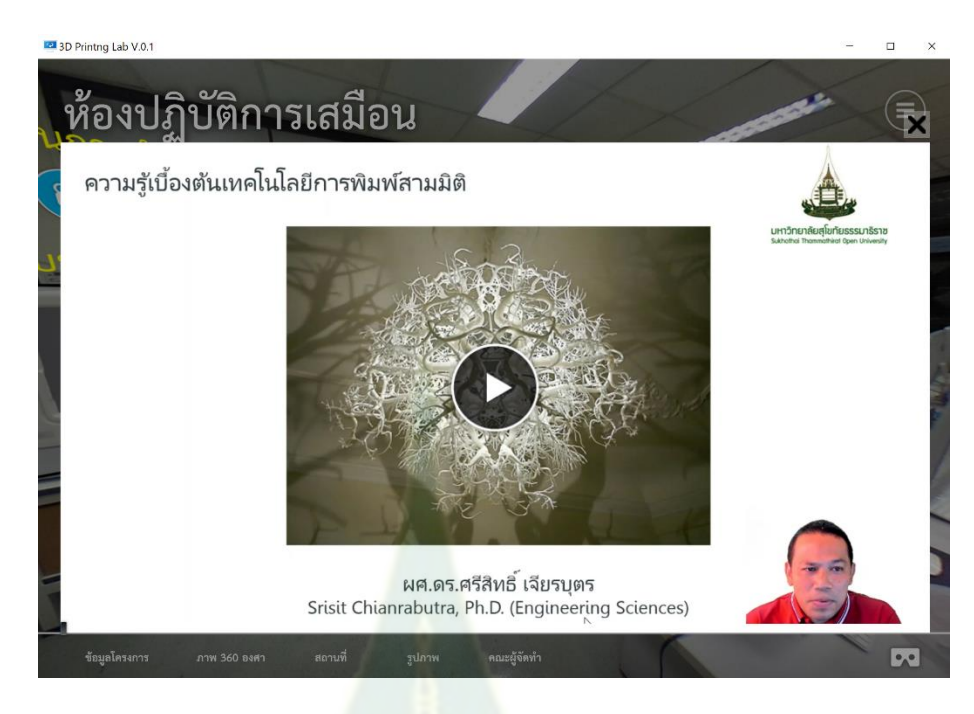

ภาพที่ 4.3 ส่วนความรู้เบื้องต้นเทคโนโลยีการพิมพ์สามมิติในต้นแบบสื่อความจริงเสมือน

3) องค์ประกอบของเครื่องพิมพ์สามมิติ

เป็นการกล่าวถึงส่วนประกอบทั่วไปของเครื่องพิมพ์สามมิติและหน้าที่การทำงาน กลไกที่ ทำหน้าที่อัดรีดวัสดุ กลไกที่ทำหน้<mark>าที่สร้างรูปร่างหน้าตัด</mark>ของชิ้นงาน กลไกที่ทำหน้าที่ปรับระดับ ความสูงในแต่ละชั้นของชิ้นงาน และประโยชน์ของตู้ระบบปิดของเครื่องพิมพ์สามมิติมีเป้าหมาย เพื่อให้ผู้เรียนสามารถระบุองค์ประกอบสำคัญของเครื่องพิมพ์สามมิติได้ รวมทั้งสร้างความรู้สึก และประสบการณ์ให้กับผู้เรียนเหมือนยืนอยู่หน้าเครื่องพิมพ์สามมิติสื่อหลักที่ใช้เป็นคลิปวีดิทัศน์ แบบมุมมอง 360 องศา ดังภาพที่ 4.4

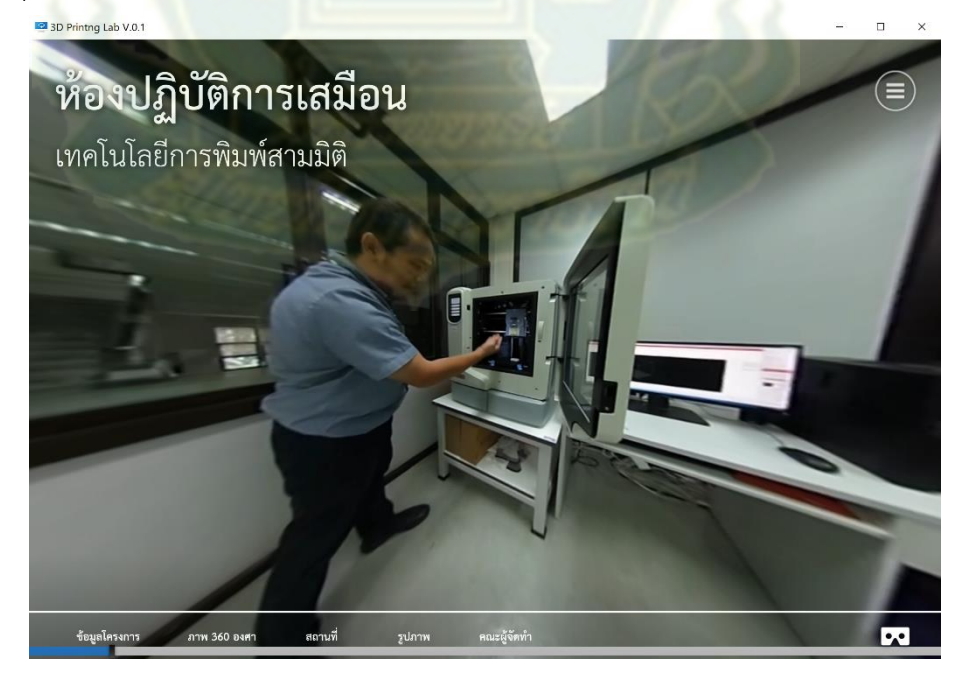

ภาพที่ 4.4 ส่วนองค์ประกอบของเครื่องพิมพ์สามมิติในต้นแบบสื่อความจริงเสมือน

4) โปรแกรมควบคุมเครื่องพิมพ์สามมิติ

เป็นการกล่าวถึงขั้นตอนการใช้งานโปรแกรมควบคุมเครื่องพิมพ์สามมติ การนำไฟล์สาม มิติเข้ามาในโปรแกรม การกำหนดความหนาแน่นของชิ้นงาน การกำหนดขนาดที่ต้องการ การ วางตำแหน่งที่เหมาะสมสำหรับการพิมพ์ การกำหนดส่วนค้ำยัน และสั่งพิมพ์ มีเป้าหมายเพื่อให้ ผู้เรียนสามารถอธิบายวิธีการใช้งานโปรแกรมควบคุมเครื่องพิมพ์สามมิติได้ สื่อหลักที่ใช้เป็นคลิป วีดิทัศน์สองมิติ ดังภาพที่ 4.5

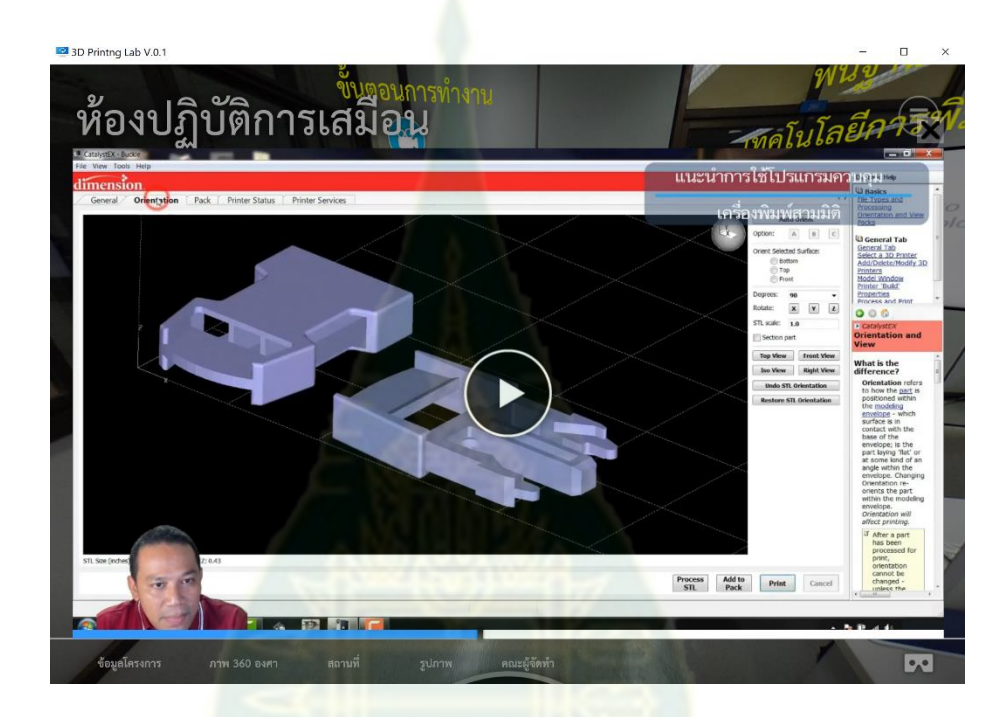

ภาพที่ 4.5 ส่วนโปรแกรมควบคุมเครื่องพิมพ์สามมิติในต้นแบบสื่อความจริงเสมือน

## 5) ขั้นตอนการทำงานของเครื่องพิมพ์สามมิติ

เป็นการกล่าวถึงขั้นตอนการทำงานบนเครื่องพิมพ์สามมิติองค์ประกอบสำคัญของ โปรแกรมควบคุมเครื่องพิมพ์สามมิติการกำหนดเงื่อนไขในการพิมพ์ชิ้นงาน ความสำคัญของการ กำหนดส่วนค้ำยันชิ้นงาน การแยกส่วนค้ำยันกับตัวชิ้นงานและกระบวนการหลังพิมพ์ มีเป้าหมาย เพื่อให้ผู้เรียนสามารถอธิบายขั้นตอนการทำงานที่สำคัญของการพิมพ์สามมิติได้ สื่อหลักที่ใช้เป็น คลิปวีดิทัศน์สองมิติ ดังภาพที่ 4.6

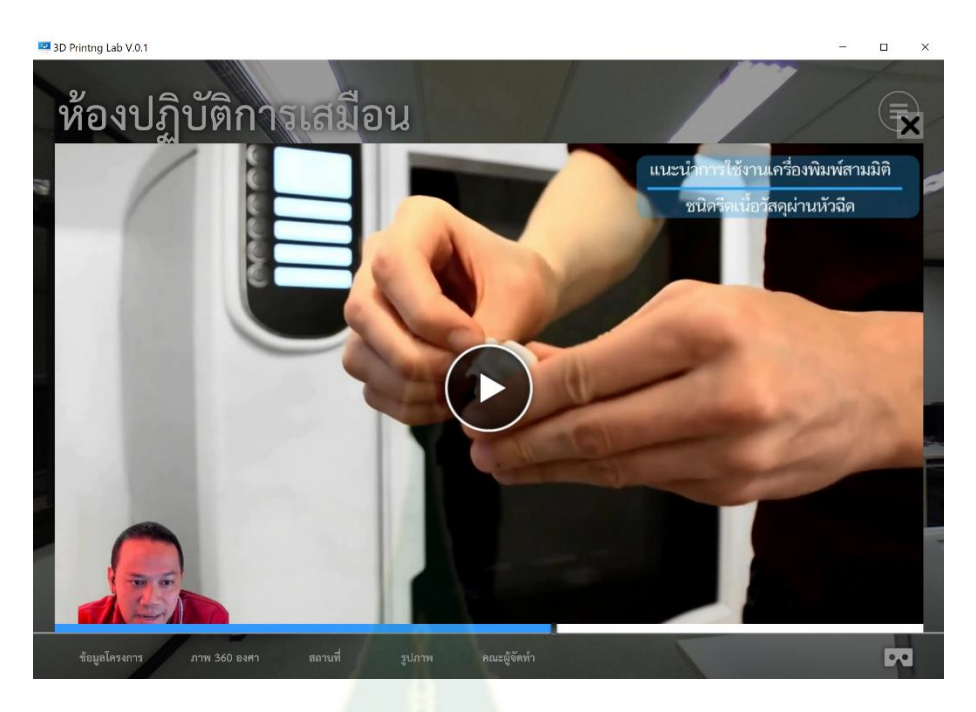

ภาพที่ 4.6 ส่วนขั้นตอนการทำงานของเครื่องพิมพ์สามมิติในต้นแบบสื่อความจริงเสมือน

6) ตัวอย่างชิ้นงานจากการพิมพ์สามมิติ

เป็นการแสดงชิ้นงานที่พิมพ์ออกมาจากเครื่องพิมพ์สามมิติในลักษณะต่างๆ มีเป้าหมาย เพื่อให้ผู้เรียนได้เห็นตัวอย่างชิ้นงานจริงที่สร้างด้วยกรรมวิธีการพิมพ์สามมิติรวมทั้งสร้าง ความรู้สึกและประสบการณ์ให้กับผู้เรียนเหมือนกำลังยืนมองชิ้นงานจริงที่อยู่ตรงหน้า สื่อหลักที่ ใช้เป็นคลิปวีดิทัศน์แบบมุมมอง 360 องศา ดังภาพที่ 4.7

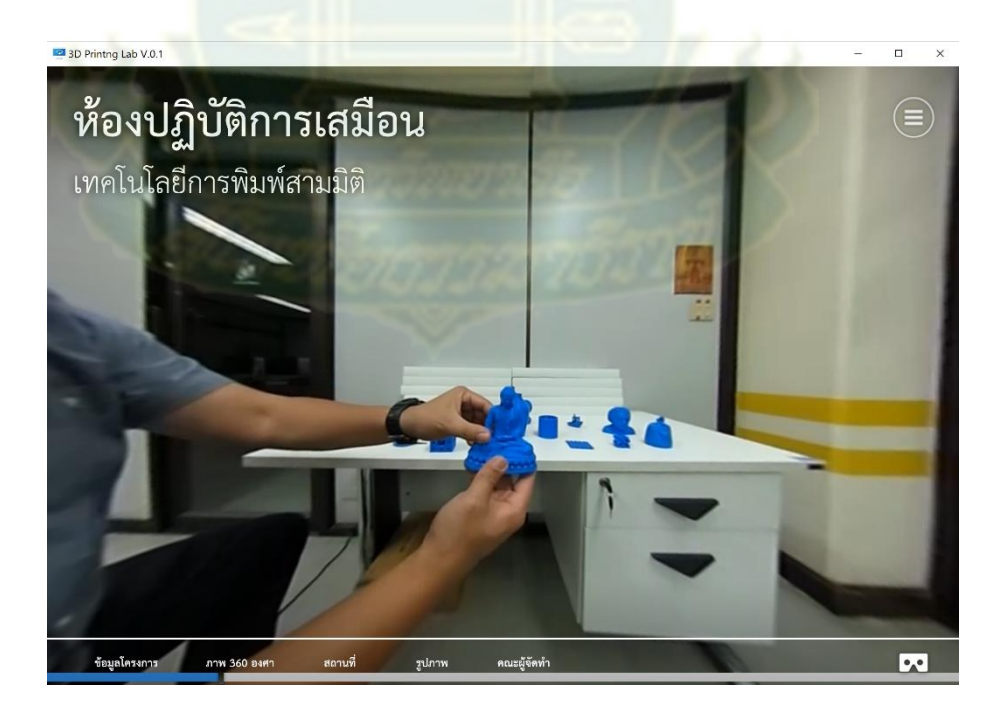

ภาพที่ 4.7 ส่วนตัวอย่างชิ้นงานจากการพิมพ์สามมิติในต้นแบบสื่อความจริงเสมือน สำหรับต้นแบบสื่อความจริงเสมือนนั้น จะถูกอัพโหลดขึ้นบนเว็บไซต์ https://vlabscitech.stou.ac.th/ เพื่อให้ผู้เรียนสามารถเข้าไปสู่บนเรียนได้ผ่านคอมพิวเตอร์ส่วนบุคคลหรือ ผ่านโทรศัพท์มือถือสมาร์ทโฟน โดยสามารถเข้าใช้งานผ่านการสแกน QR-code ดังภาพที่ 4.8

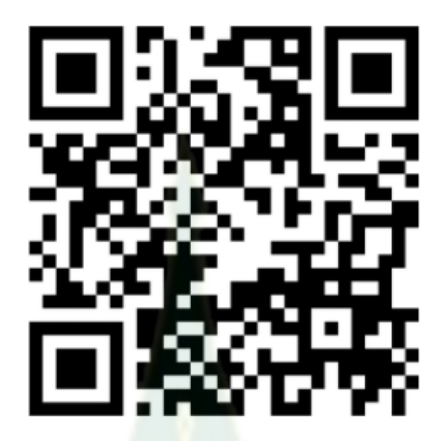

ภาพที่ 4.8 QR-code สำหรับการเข้าใช้งานต้นแบบสื่อความจริงเสมือน

7) แว่น VR Cardboard สำหรับใช้ประกอบการเรียนรู้ต้นแบบสื่อความจริงเสมือน สำหรับการใช้งานต้นแบบสื่อความจริงเสมือนสามารถใช้งานในลักษณะผ่านหน้า จอคอมพิวเตอร์ที่ตั้งอยู่กับที่ โดยใช้เมาส์ทำการควบคุมทิศทางในการเข้าไปในสื่อความจริงเสมือน หรืออาจใช้โทรศัพท์สมาร์ทโฟนร่วมกับ VR Cardboard ดังภาพที่ 4.9 แล้วสวมเป็นแว่น เพื่อให้ เกิดความรู้สึกเหมือนผู้เรียนเข้าไปอยู่ในห้องปฏิบัติการ ซึ่งการเลือกใช้ขึ้นกับความสะดวกสบาย และความถนัดของผู้เรียนที่จะเลือกใช้งาน

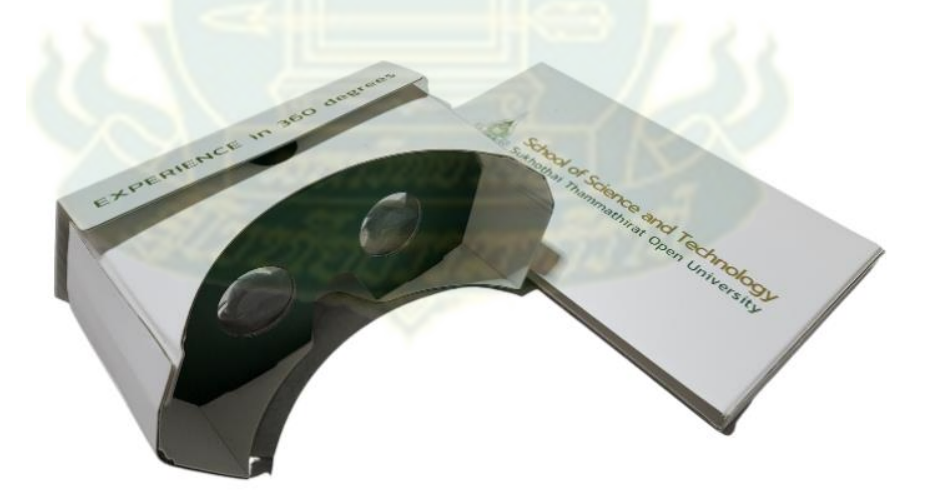

ภาพที่ 4.9 VR Cardboard สำหรับการเข้าใช้งานต้นแบบสื่อความจริงเสมือน

## **4. ผลการประเมินคุณภาพต้นแบบสื่อความจริงเสมือน**

เพื่อให้ได้ข้อเสนอแนะในการพัฒนาปรับปรุงต้นแบบสื่อความจริงเสมือน ผู้วิจัยจึงได้ให้ ผู้ทรงคุณวุฒิทำการประเมินคุณภาพของสื่อในมุมมองของผู้เชี่ยวชาญด้านเนื้อหา (ตามรายละเอียดใน ภาคผนวก ฉ.แบบประเมินคุณภาพของสื่อความจริงเสมือน) จากผู้เชี่ยวชาญจำนวน 5 คน กำหนด คะแนนของระดับคุณภาพสื่อ 1 ถึง 5 โดย 1 คือ มีคุณภาพน้อยที่สุด และ 5 คือ มีคุณภาพดีมาก ซึ่งผล การประเมินดังตารางที่ 4.3

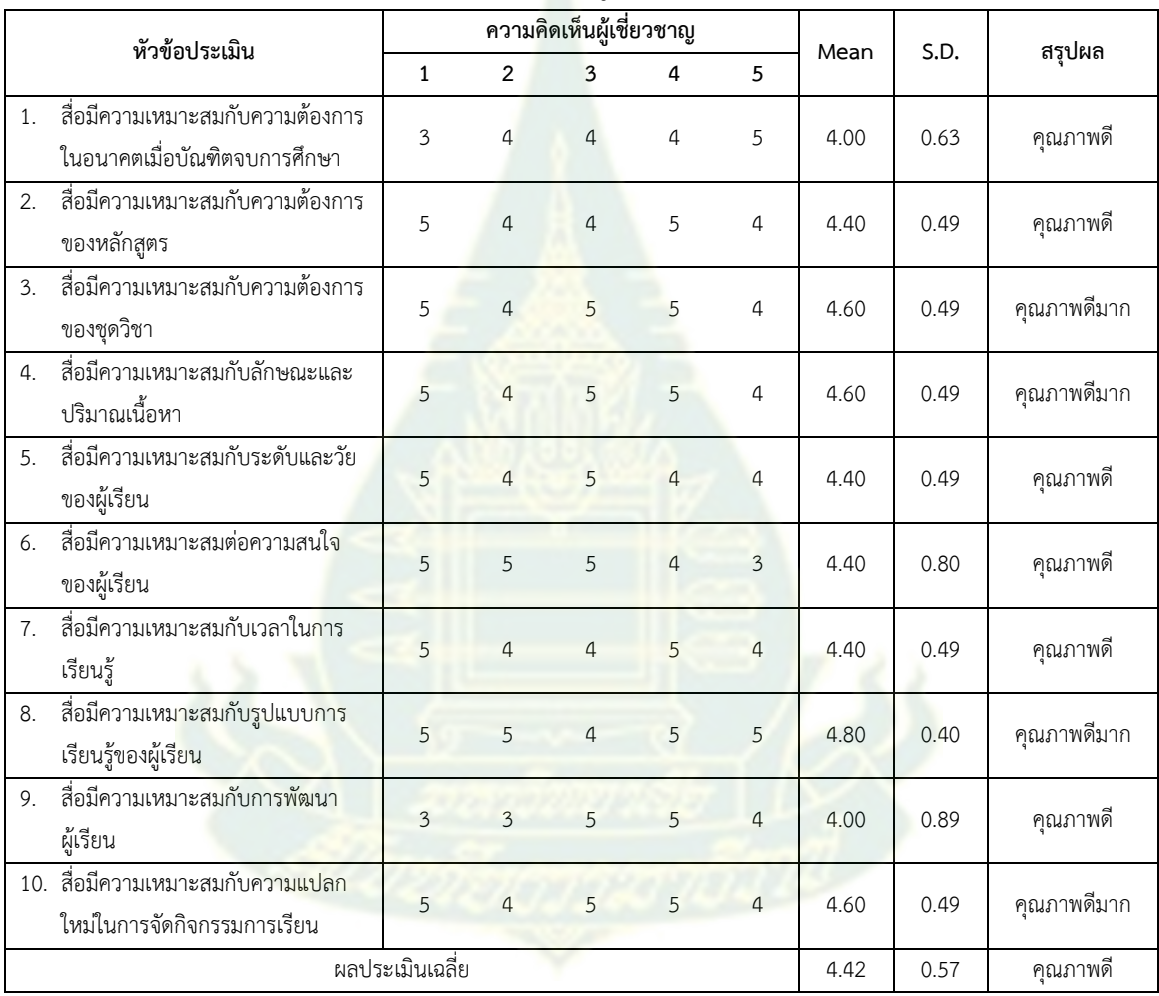

### ตารางที่ 4.3 ผลการประเมินคุณภาพสื่อในมุมมองของผู้เชี่ยวชาญด้านเนื้อหา

โดยผลประเมินคุณภาพของสื่อความจริงเสมือน มีค่าเฉลี่ยคะแนนอยู่ที่ 4.42 และส่วนเบี่ยงเบน มาตรฐานเฉลี่ยที่ 0.57 หรือมีระดับคุณภาพของสื่อในภาพรวมที่ดี สำหรับข้อเสนอแนะจากแบบสอบถาม และการสนทนากลุ่มกับผู้เชี่ยวชาญ มีข้อเสนอแนะ ดังนี้

- ถ้าสื่อพัฒนาไปถึงระดับที่ผู้เรียนสามารถใช้งานบนเครื่องพิมพ์สามมิติผ่านความจริงเสมือนได้ จะ ได้คะแนนในระดับคุณภาพดีมาก แต่ต้นแบบสื่อปัจจุบันถือว่ามีคุณภาพน่าพอใจมาก

- เนื้อหาในสื่อควรแสดงชิ้นงานในอุตสาหกรรมจริง รวมทั้งเพิ่มรายละเอียดของส่วนประกอบของ เครื่องพิมพ์สามมิติให้ชัดเจนยิ่งขึ้น และเพิ่มเสียงการทำงานของเครื่องพิมพ์สามมิติประกอบ เพื่อให้มีความสมจริงยิ่งขึ้น
- ควรสอดแทรกเนื้อหาด้านการโปรแกรมที่เป็นคำสั่ง G-Code สำหรับเครื่องพิมพ์สามมิติขนาดเล็ก
- แบบประเมินควรอยู่ในรูปแบบเกมส์ที่อยู่ในสื่อเพื่อดึงดูดให้ผู้เรียนเกิดความสนใจ
- ควรเพิ่มเมนูทางเลือกการใช้งานสื่อสำหรับมุมมองสองมิติเพื่อไม่ให้เกิดอาการเวียนหัวสำหรับผู้ ไม่ถนัดหรือมีปัญหากับสื่อแบบมุมมอง 360 องศา
- เนื้อหามีความทันสมัย แต่ไม่มีการกล่าวถึงแนวโน้มการพัฒนาเทคโนโลยีในอนาคต
- การถ่ายทำวีดิทัศน์แบบมุมมอง 360 สร้างบรรยากาศในการเรียนรู้ให้กับผู้เรียนรู้สึกมีส่วนร่วมใน สถานที่จริงได้มาก อย่างไรก็ตามเทคนิคนี้อาจไม่เหมาะสมกับผู้มีปัญหาทางสายตาเมื่อผู้เรียน เลือกใช้การสวมแว่น VR ในการเรียน
- ควรมีคำชี้แจงก่อนใช้งาน ข้อจำกัดของผู้ใช้ควรเป็นเช่นไร ข้อระมัดระวังในการใช้งาน เพื่อให้ ผู้ใช้งานอ่านและพิจารณาความเหมาะสม<mark>ก่อ</mark>นการใช้งานระบบ
- ควรมีการส่งเสริมสื่อลักษณะนี้ให้มากขึ้น

จากนั้นผู้วิจัยได้ทำการให้ผู้ทรงคุณวุฒิที่มีความเชี่ยวชาญด้านเทคโนโลยีการศึกษา ทำการ ประเมินคุณภาพต้นแบบสื่อความจริงเสมือน จำนวน 3 คน กำหนดคะแนนของระดับคุณภาพสื่อ 1 ถึง 5 โดย 1 คือ มีคุณภาพน้อยที่สุด และ 5 คือ มีคุณภาพดีมาก ซึ่งผลการประเมินดังตารางที่ 4.4

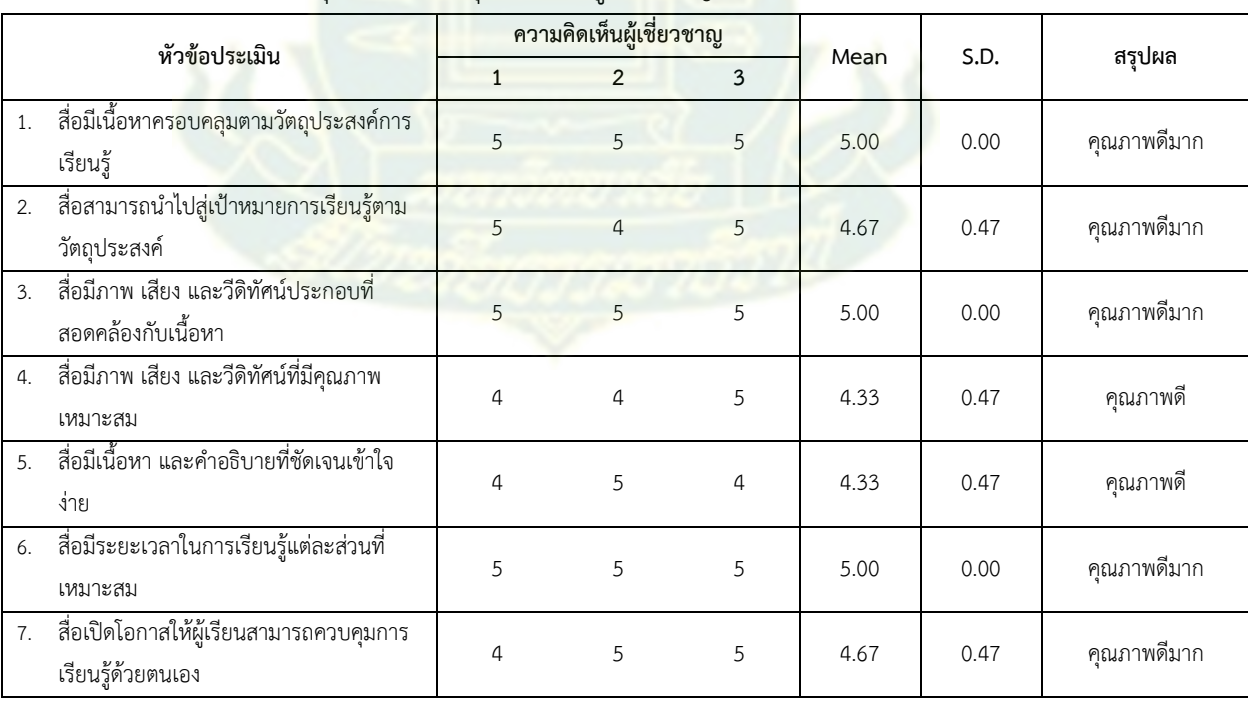

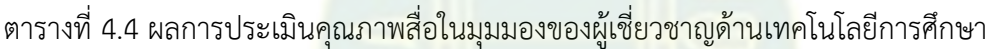

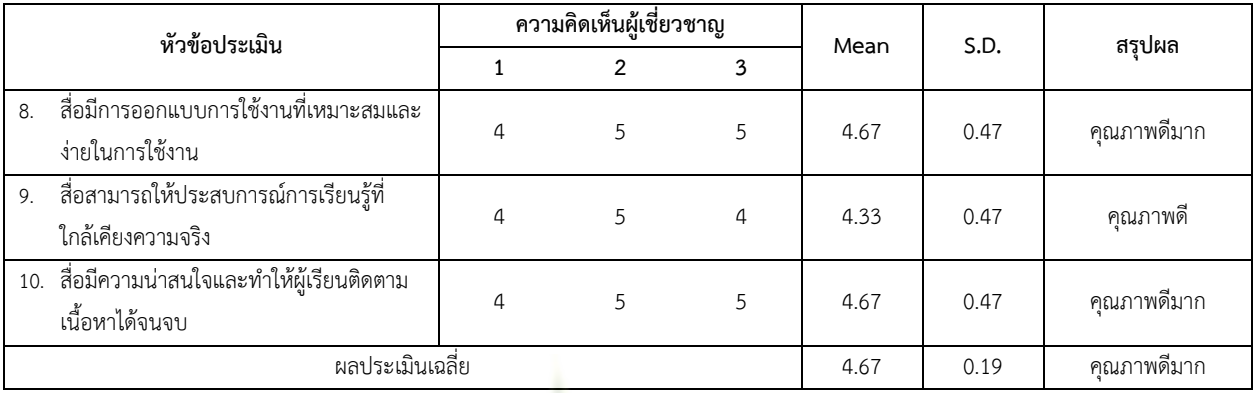

โดยผลประเมินคุณภาพของสื่อความจริงเสมือน มีค่าเฉลี่ยคะแนนอยู่ที่ 4.67 และส่วนเบี่ยงเบน มาตรฐานเฉลี่ยที่ 0.19 หรือมีระดับคุณภาพของสื่อในภาพรวมที่ดีมาก สำหรับข้อเสนอแนะจาก แบบสอบถามและการสนทนากลุ่มกับผู้เชี่ยวชาญ มีข้อเสนอแนะ ดังนี้

- คู่มือการใช้แว่น VR ยังไม่มีความชัดเจนในการแสดงลำดับการใช้งาน
- วีดิทัศน์แบบมุมมอง 360 ยังอาจไม่คมชัดและแสดงรายละเอียดไม่ชัดเจน
- หากมีการแสดงลำดับการเรียนรู้เพื่อชี้แจงให้ผุ้เรียนก่อนเข้าสู่ห้องเรียนเสมือนจะเพิ่มความเข้าใจ ให้กับผู้เรียนที่ไม่มีพื้นฐานได้มากยิ่งขึ้น
- มีระยะเวลาและขอบเขตไม่กว้างเกินไป สะดวกต่อการเรียนร้
- สื่อมีความเหมาะสมกับการจัดการศึกษาทางไกลของมหาวิทยาลัย และเหมาะกับสถานการณ์โรค ระบาดที่นักศึกษาไม่สะดวกมาเรียนในลักษณะเผชิญหน้า และสามารถนำไปใช้เป็นแนวทางของ ชุดวิชาอื่นๆ
- วีดิทัศน์หากมีคำอธิบายวัตถุประสงค์ก่อนจะทำให้ผู้เรียนทราบเป้าหมายในการเรียน และควรเพิ่ม คลิปการทำงานจริงในสไลด์บรรยายจะทำให้สื่อมีความน่าสนใจยิ่งขึ้น
- สื่อในคลิปในส่วนพื้นฐานความรู้ไม่สมบูรณ์มีการบรรยายที่ไม่จบประเด็น รวมทั้งเว็บไซต์บางส่วน ที่เกี่ยวข้องกับโครงการใช้งานไม่ได้
- หากมีตัวการ์ตูนหรืออวตารที่ทำหน้าที่นำชมและบรรยายจะมีความน่าสนใจเพิ่มมากขึ้น

จากข้อเสนอแนะทั้งผู้เชี่ยวชาญด้านเนื้อหาและด้านเทคโนโลยีการศึกษา ผู้วิจัยได้ทำการปรับปรุง และเพิ่มเติมตามข้อเสนอแนะ ยกเว้นบางส่วนที่ผู้วิจัยไม่ดำเนินการ เช่น การแทรกเนื้อหาการโปรแกรม คำสั่ง G-code สำหรับเครื่องพิมพ์ขนาดเล็ก การสร้างการทดสอบให้เป็นรูปแบบของเกมส์ และการสร้าง ตัวการ์ตูนหรืออวตารในสื่อ เนื่องจากเป็นส่วนที่เกินกว่าขอบเขตของโครงการที่ได้ตั้งไว้

#### **5. ผลการทดสอบประสิทธิภาพต้นแบบสื่อการเรียน**

5.1 การทดสอบประสิทธิภาพสื่อการเรียนกลุ่มตัวอย่างจากนักศึกษาระดับปริญญาตรี มหาวิทยาลัยสุโขทัยธรรมาธิราชที่ลงทะเบียนเรียนชุดวิชา 97316 ไม่ใช่กลุ่มตัวอย่างของการวิจัย จำนวน 12 คน แบ่งเป็นการทดสอบประสิทธิภาพแบบเดี่ยว 3 คน และทดสอบประสิทธิภาพแบบกลุ่มขนาดเล็ก 9 คน วิธีได้มาซึ่งกลุ่มตัวอย่างใช้การเลือกกลุ่มตัวอย่างแบบเจาะจง (purposive sampling) โดยเลือก นักศึกษาที่เคยเข้ารับการฝึกประสบการณ์เสริมทักษะที่มหาวิทยาลัยสุโขทัยธรรมาธิราชในชุดวิชา 97316 หรือมีลักษณะใกล้เคียงกัน ได้ผลการทดสอบดังนี้

1) การทดสอบประสิทธิภาพแบบเดี่ยว 3 คน ทางผู้วิจัยได้เลือกนักศึกษาที่ระดับความสามารถ จากการสำรวจผลคะแนนปฏิบัติที่ผ่านมาในอดีต ของชุดวิชา 97316 ในภาคการศึกษา 2562 แบ่งเป็น ระดับความสามารถสูง 1 คน ปานกลาง 1 คน และอ่อน 1 คน โดยให้นักศึกษาทำการเรียนสื่อความจริง เสมือน แล้วทำการสัมภาษณ์เป็นเวลา 30 นาที ได้ผลดังตารางที่ 4.5

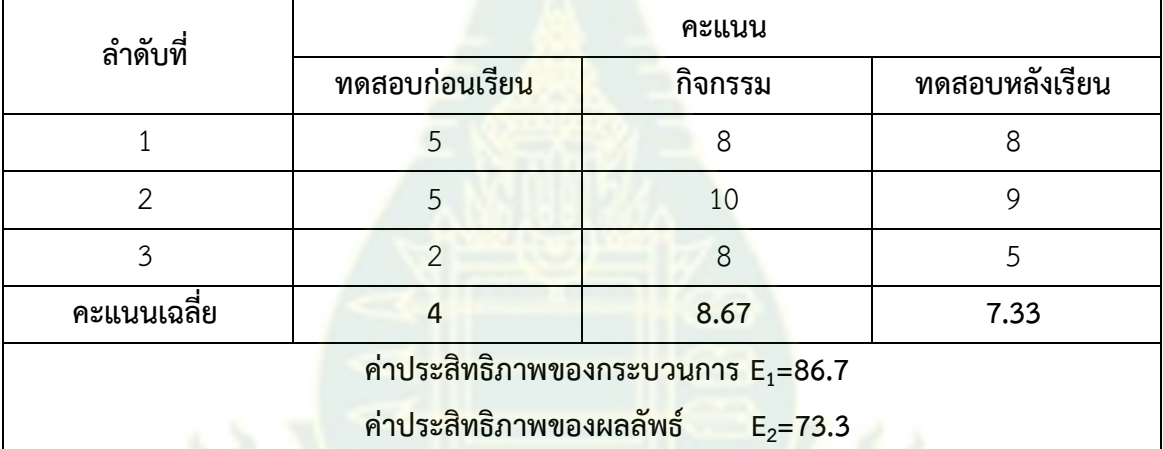

ตารางที่ 4.5 ตารางแสดงคะแนนสรุปการทดสอบประสิทธิภาพสื่อแบบเดี่ยว

โดยมีปัญหาและข้อแนะนำจากนักศึกษาทั้ง 3 คน ดังนี้

- นักศึกษาบางคนไม่ทราบว่าจะใช้งานแว่น VR อย่างไร
- นักศึกษาทั้ง 3 คนสะดวกในการใช้งานแบบดูหน้าจอมากกว่าการสวมแว่น VR
- นักศึกษาบางคนแจ้งว่าเสียงในคอมพิวเตอร์เบากว่ามือถือ
- นักศึกษาบางคนต้องการให้มีการอธิบายรายละเอียดการใช้งานที่มากกว่าการเขียนบรรยาย วิธีการ
- นักศึกษาหนึ่งคนไม่ดูเนื้อหาจนจบ แต่ไปทำกิจกรรม และไปทำแบบทดสอบหลังเรียน

2) การทดสอบประสิทธิภาพแบบกลุ่มขนาดเล็ก 9 คน ทางผู้วิจัยได้เชิญนักศึกษา ของชุดวิชา 97316 ในภาคการศึกษา 2562 และ 2563 ตามความสมัครใจผ่านกลุ่มไลน์ชุดวิชา 97316 จำนวน 9 คน โดยให้นักศึกษาทำการเรียนสื่อความจริงเสมือน แล้วทำการสัมภาษณ์เป็นเวลา 10 นาที ได้ผลดังตารางที่ 4.6

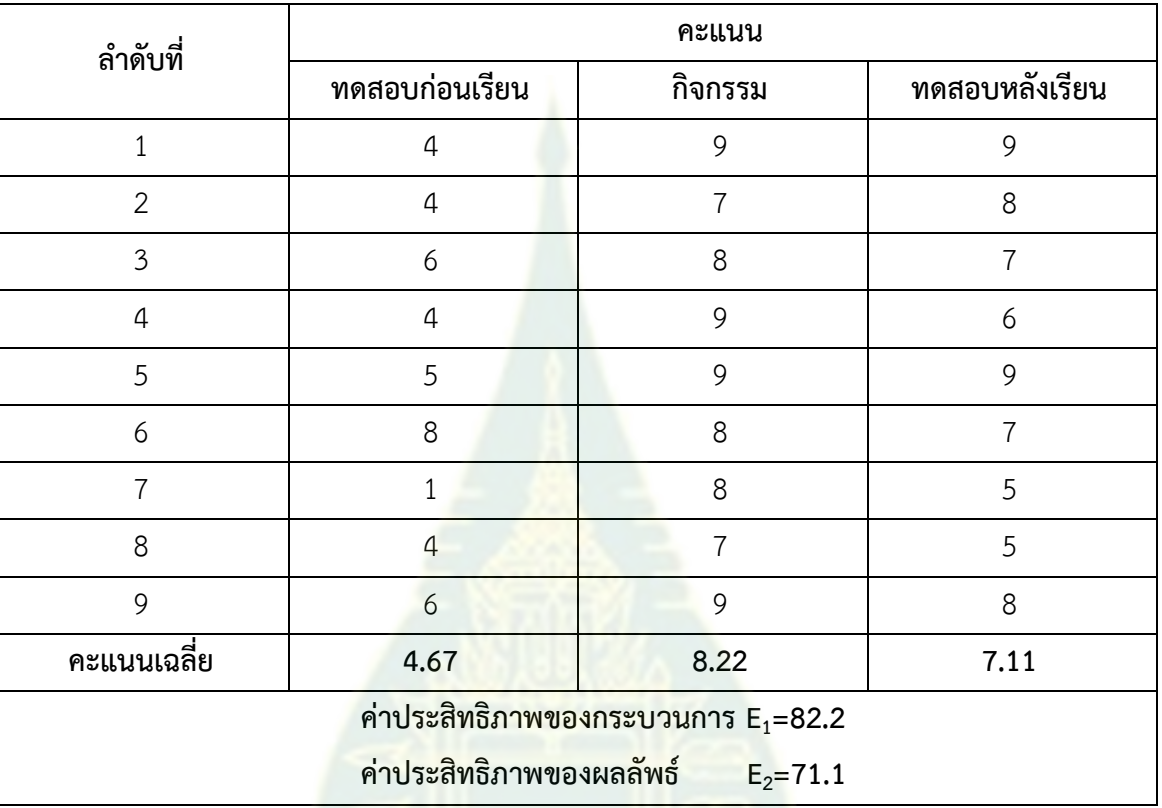

ตารางที่ 4.6 ตารางแสดงคะแนนสรุปการทดสอบประสิทธิภาพสื่อแบบเดี่ยว

โดยมีปัญหาและข้อแนะนำจากนักศึกษาทั้ง 9 คน ดังนี้

- นักศึกษาหนึ่งคนแจ้งว่าเสียงบรรยายในวีดิทัศน์ตอนเข้าหน้าแรกของห้องปฏิบัติการเสมือนจริงมี เสียงเบา
- นักศึกษาบางคนรู้สึกมึนศีรษะเวลาที่ใช้แว่น VR และรู้สึกไม่เคยชิน
- นักศึกษาบางส่วนอยากให้มีการขยายผลไปยังชุดวิชาอื่นๆ และเป็นเทคโนโลยีที่ทันสมัย
- นักศึกษาหนึ่งคนอยากให้มีการล็อคหน้าจอได้ เพื่อให้เวลาหันไปจุดอื่นไม่มีการเปลี่ยนโหมดการ ทำงาน
- นักศึกษาหนึ่งคนแจ้งว่าภาพบางจุดมองเห็นไม่ชัดเจน

## 5.2 วิเคราะห์ข้อมูลการทดสอบประสิทธิภาพสื่อการเรียน

จากผลการทดสอบประสิทธิภาพสื่อการเรียน พบว่าคะแนนทดสอบหลังเรียนของ นักศึกษาบางส่วนมีคะแนนที่ไม่อยู่ในเกณฑ์ที่น่าพอใจ คือ อยู่ในช่วง 5-6 คะแนน จากการสัมภาษณ์ พบว่า นักศึกษากลุ่มนี้ เร่งทำแบบทดสอบ ร่วมทั้งมีบางส่วนเข้าเรียนสื่อในขณะที่ทำงาน ทำให้เกิดความ ต่อเนื่องและความมีสมาธิขณะที่ทำการเรียน

5.3 ดำเนินการปรับปรุงสื่อการเรียน

เพื่อให้นักศึกษาสามารถเข้าใจวิธีการใช้งานที่ชัดเจนยิ่งขึ้น ผู้วิจัยได้จัดทำรายละเอียดใน ส่วนของการใช้งานก่อนการเข้าเรียนโดยทำเป็นคลิปสรุปการใช้งานในแต่ละขั้นตอน รวมทั้งการใช้งาน แว่น VR ภาพที่ 4.10

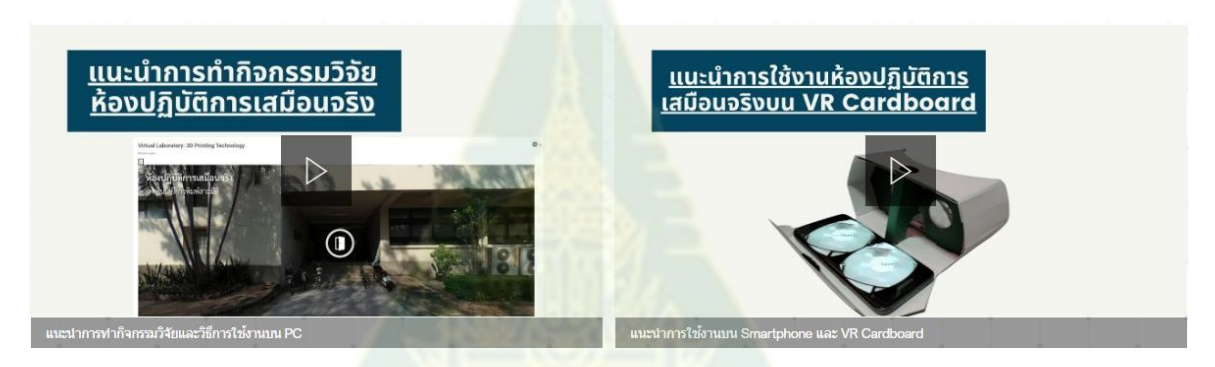

ภาพที่ 4.10 คลิปสรุปการใช้งานต้นแบบสื่อความจริงเสมือน

ในส่วนของเนื้อหาความรู้ เพื่อป้องกันการเข้าเรียนไม่ครบในทุกเนื้อหา ผู้วิจัยจึงได้จัดทำการแสดง สถานะของจำนวนบทเรียนที่ศึกษาเพื่อให้ผู้เรียนมองเห็นและมีการกำหนดให้กิจกรรมทบทวนแสดงขึ้น เมื่อเข้าเรียนเนื้อหาครบทั้งหมด ดังภาพที่ 4.11

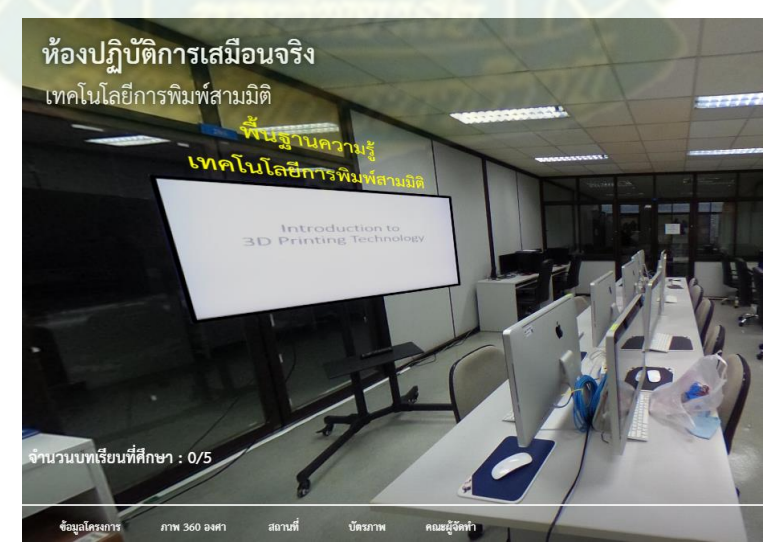

ภาพที่ 4.11 ส่วนแสดงสถานะของจำนวนบทเรียนที่ศึกษา ในส่วนกิจกรรม เพื่อให้ผู้เรียนสามารถทราบผลตอบที่ถูกต้อง ผู้วิจัยได้จัดทำป้ายคำเฉลยพร้อม รายละเอียด และใส่เสียงหากผู้เรียนเลือกคำตอบที่ผิด เพื่อเป็นการย้ำเตือนความแตกต่างให้เห็นอย่าง ชัดเจน ดังภาพที่ 4.12

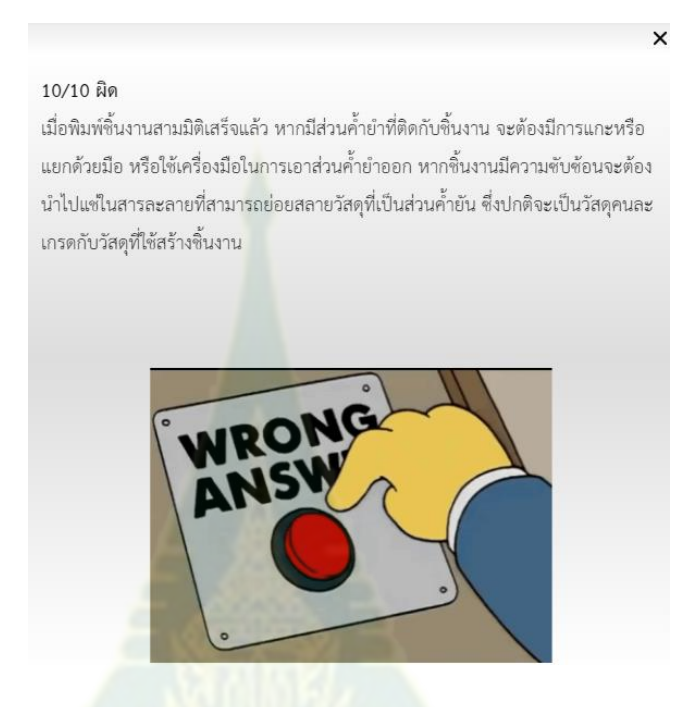

ภาพที่ 4.12 ป้ายคำเฉลยพร้อมรายละเอียดกรณีที่ตอบผิด

นอกจากนั้นยังเพิ่มบัตรภาพเพื่อให้ผู้เรียนสามารถทบทวนความรู้หากมีความสนใจ เพื่อให้เข้าใจ ได้ลึกซึ้งมากยิ่งขึ้น ดังภาพที่ 4.13

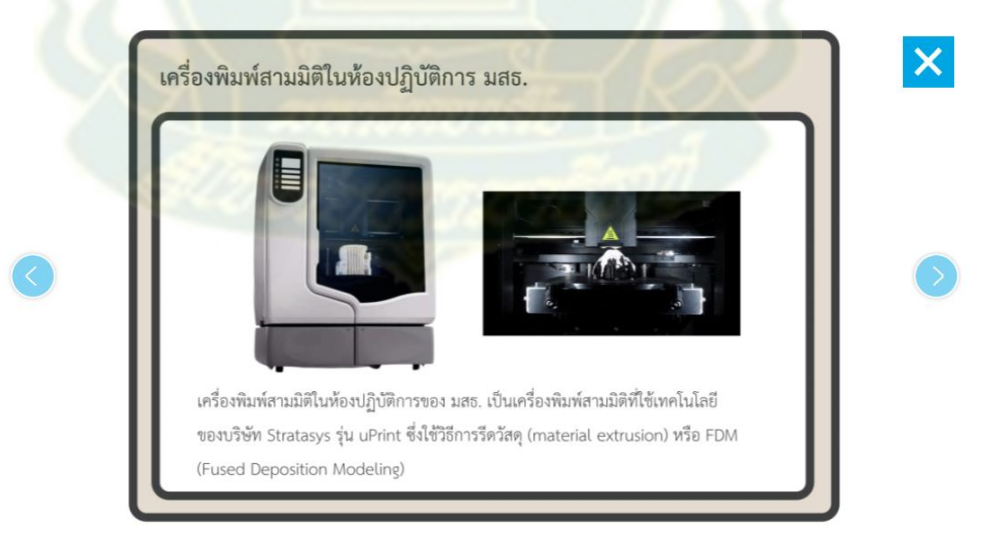

ภาพที่ 4.13 บัตรภาพสำหรับทบทวนความรู้

#### **6. ผลการนำต้นแบบสื่อไปทดลองกับกลุ่มตัวอย่าง**

6.1 การทดลองกับกลุ่มตัวอย่างนักศึกษาระดับปริญญาตรี มหาวิทยาลัยสุโขทัยธรรมาธิราช ที่ ลงทะเบียนเรียนชุดวิชา 97316 ปีการศึกษา 2564 (ภาคการศึกษาที่ 2/2564) จำนวน 30 คน วิธีได้มาซึ่ง กลุ่มตัวอย่างใช้การเลือกกลุ่มตัวอย่างแบบอาสาสมัคร (voluntary response sampling) โดยรับสมัคร นักศึกษาที่สนใจและเคยเข้ารับการฝึกประสบการณ์เสริมทักษะที่มหาวิทยาลัยสุโขทัยธรรมาธิราชในชุด วิชา 97316 หรือมีลักษณะใกล้เคียงกัน ได้ผลดังตารางที่ 4.7

| ลำดับที่                                                                                | คะแนน          |                  |                          |  |  |  |  |  |
|-----------------------------------------------------------------------------------------|----------------|------------------|--------------------------|--|--|--|--|--|
|                                                                                         | ทดสอบก่อนเรียน | กิจกรรม          | ทดสอบหลังเรียน           |  |  |  |  |  |
| $\,1\,$                                                                                 | 5              | $\,9$            | $\overline{9}$           |  |  |  |  |  |
| $\sqrt{2}$                                                                              | $\mathbf{3}$   | $10\,$           | $\,9$                    |  |  |  |  |  |
| $\mathfrak{Z}$                                                                          | $\bf 8$        | $\,8\,$          | $\,8\,$                  |  |  |  |  |  |
| $\sqrt{4}$                                                                              | $\overline{5}$ | $\,9$            | $\,8\,$                  |  |  |  |  |  |
| $\sqrt{5}$                                                                              | $\mathfrak{Z}$ | $10\,$           | $\overline{\mathcal{I}}$ |  |  |  |  |  |
| $\epsilon$                                                                              | $\overline{3}$ | $\,8\,$          | $\,8\,$                  |  |  |  |  |  |
| $\boldsymbol{7}$                                                                        | $\overline{a}$ | $10\,$           | $\,8\,$                  |  |  |  |  |  |
| $\,8\,$                                                                                 | $\overline{5}$ | $10\,$           | $\,9$                    |  |  |  |  |  |
| $\mathsf{9}$                                                                            | 5              | $\,9$            | $\,8\,$                  |  |  |  |  |  |
| $10\,$                                                                                  | $\overline{c}$ | $\,8\,$          | $\,8\,$                  |  |  |  |  |  |
| $11\,$                                                                                  | $\overline{5}$ | 10               | $\,9$                    |  |  |  |  |  |
| $12\,$                                                                                  | $\bf 8$        | $\,9$            | $\mathsf{9}$             |  |  |  |  |  |
| $13\,$                                                                                  | $\overline{a}$ | $\,8\,$          | $\overline{5}$           |  |  |  |  |  |
| 14                                                                                      | $\overline{5}$ | $\,8\,$          | $\epsilon$               |  |  |  |  |  |
| $15\,$                                                                                  | $\overline{7}$ | $\,$ 8 $\,$      | $\,8\,$                  |  |  |  |  |  |
| $16\,$                                                                                  | $\mathfrak{Z}$ | $\mathfrak{g}$   | $\mathsf{9}$             |  |  |  |  |  |
| $17\,$                                                                                  | $\overline{2}$ | $\,9$            | $\,9$                    |  |  |  |  |  |
| $18\,$                                                                                  | 6              | $\overline{9}$   | $\,8\,$                  |  |  |  |  |  |
| 19                                                                                      | $\epsilon$     | 10               | $\,8\,$                  |  |  |  |  |  |
| $20\,$                                                                                  | $\overline{a}$ | $\mathcal{G}$    | $\boldsymbol{6}$         |  |  |  |  |  |
| 21                                                                                      | $\,8\,$        | $\overline{9}$   | $\,9$                    |  |  |  |  |  |
| 22                                                                                      | $\overline{4}$ | $\overline{9}$   | $\mathsf{9}$             |  |  |  |  |  |
| 23                                                                                      | 5              | $\overline{7}$   | $\boldsymbol{7}$         |  |  |  |  |  |
| 24                                                                                      | $\mathfrak{Z}$ | $\boldsymbol{7}$ | $\boldsymbol{7}$         |  |  |  |  |  |
| 25                                                                                      | $\overline{a}$ | $\,9$            | $\,9$                    |  |  |  |  |  |
| 26                                                                                      | 5              | $10\,$           | $\epsilon$               |  |  |  |  |  |
| $27\,$                                                                                  | $\overline{7}$ | 10               | $\mathfrak{g}$           |  |  |  |  |  |
| $28\,$                                                                                  | $\overline{7}$ | $10\,$           | 9                        |  |  |  |  |  |
| 29                                                                                      | $\overline{7}$ | $\,9$            | $\,9$                    |  |  |  |  |  |
| $30\,$                                                                                  | $\,8\,$        | $10\,$           | $\overline{9}$           |  |  |  |  |  |
| คะแนนเฉลี่ย                                                                             | 5.03           | 9.00             | 8.07                     |  |  |  |  |  |
| ค่าประสิทธิภาพของกระบวนการ $\mathsf{E}_1$ =90<br>ค่าประสิทธิภาพของผลลัพธ์<br>$E_2 = 81$ |                |                  |                          |  |  |  |  |  |

ตารางที่ 4.7 ตารางแสดงคะแนนสรุปการทดสอบประสิทธิภาพสื่อกลุ่มตัวอย่าง

6.2 ผลการหาประสิทธิภาพของกระบวนการผลลัพธ์ ด้วยการแจกแจงความถี่ ค่าเฉลี่ย และ ส่วนเบี่ยงเบนมาตรฐาน เปรียบเทียบคะแนนก่อนเรียนและหลังเรียน โดยใช้ Paired Sample T-test ผ่านโปรแกรมวิเคราะห์สถิติ Minitab จากตารางที่ 4.7 ได้ผลดังภาพที่ 4.14

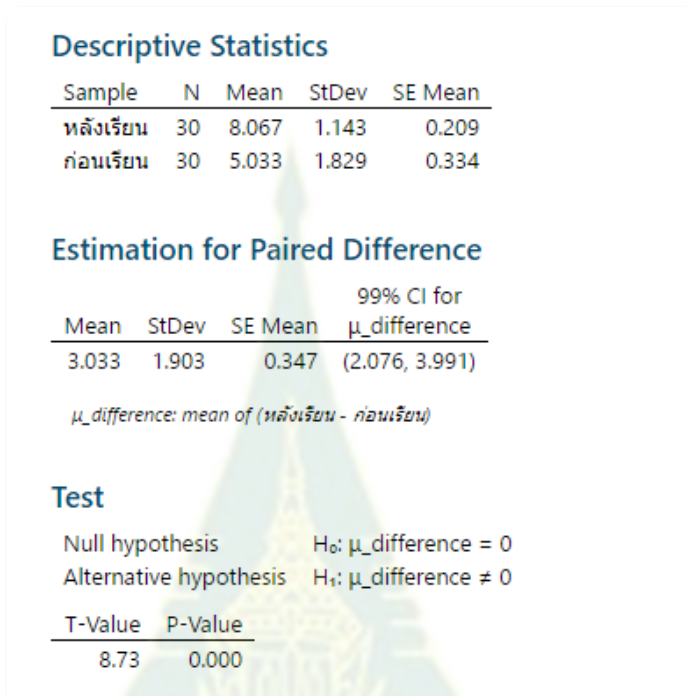

ภาพที่ 4.14 ผลการคำนวณค่าทางสถิติ Paired Sample T-test จากโปรแกรม Minitab

จากผลดังกล่าวสรุปได้ว่าผู้เรียนมีค่าคะแนนเฉลี่ยก่อนเรียนที่ 5.03 ส่วนเบี่ยงเบนมาตรฐานที่ 1.83 และมีค่าคะแนนเฉลี่ยหลังเรียนที่ 8.07 ส่วนเบี่ยงเบนมาตรฐานที่ 1.14 โดยผู้เรียนที่เข้าเรียนสื่อ ห้องปฏิบัติการความจริงเสมือนมีคะแนนทดสอบหลังเรียนสูงกว่าก่อนเรียนอย่างมีนัยสำคัญทางสถิติที่ ระดับ 0.01 (ค่า P-value < 0.01, ปฏิเสธ $H_0$ ) )

สำหรับการคำนวณหาประสิทธิภาพ E<sub>1</sub>/E<sub>2</sub> จากตารางที่ 4.7 ได้ค่า E<sub>1</sub>/E<sub>2</sub> คือ 90.00/80.70 สามารถสรุปได้ว่า กิจกรรมระหว่างการจัดการการเรียนรู้ผ่านสื่อมีโอกาสที่ทำคะแนนได้มากกว่าผลลัพธ์ จากการทดสอบหลังเรียน

การได้ E1=90 ซึ่งเกิน 80 ที่ปกติจะมีค่าความคลาดเคลื่อนที่ยอมรับ ±2.5 หรืออยู่ในช่วง 77.50 ถึง 82.50 มีความเป็นไปได้ที่กิจกรรมเก็บคะแนนระหว่างกิจกรรมอาจมีความง่ายเกินไป เนื่องจากเป็น แบบกิจกรรมเก็บคะแนนถามตอบแบบถูกผิดซึ่งมีความน่าจะเป็นในการตอบถูกถึงร้อยละ 50

6.3 ความพึงพอใจในการใช้งานสื่อความจริงเสมือน

กลุ่มตัวอย่างจำนวน 30 คนได้ทำการประเมินการใช้งานสื่อความจริงเสมือนผ่าน Microsoft Forms ดังภาพที่ 4.15 โดยมีข้อสรุปดังนี้

- 1) สื่อความจริงเสมือนนี้มีเนื้อหาครอบคลุมพื้นฐานความรู้ของเทคโนโลยีการพิมพ์สามมิติ ดีมาก ร้อยละ 40 ดี ร้อยละ 60
- 2) สื่อความจริงเสมือนนี้มีเนื้อหาและการอธิบายที่ชัดเจนเข้าใจง่าย ดีมาก ร้อยละ 40 ดี ร้อยละ 50 ปานกลาง ร้อยละ 10
- 3) สื่อความจริงเสมือนนี้ให้ความรู้พื้นฐานที่สามารถนำไปประยุกต์ใช้งานได้ดีมาก ร้อยละ 50 ดี ร้อยละ 40 ปานกลาง ร้อยละ 10
- 4) สื่อความจริงเสมือนนี้มีระยะเวลาในแต่ละส่วนของเนื้อหาที่เหมาะสม ดีมาก ร้อยละ 36.7 ดี ร้อย ละ 53.3 ปานกลาง ร้อยละ 26.7
- 5) สื่อความจริงเสมือนนี้ออกแบบการใช้งานที่ง่ายและสะดวกต่อผู้เรียน ดีมาก ร้อยละ 40 ดี ร้อยละ 33.3 ปานกลาง ร้อยละ 26.7
- 6) สื่อความจริงเสมือนนี้สามารถเลือกเรียนเนื้อหาได้ตามความสนใจของผู้เรียน ดีมาก ร้อยละ 66.7 ดี ร้อยละ 26.7 ปานกลาง ร้อยละ 6.7
- 7) สื่อความจริงเสมือนนี้มีความน่าสนใจและสร้างประสบการณ์เรียนที่แปลกใหม่ ดีมาก ร้อยละ 70 ดี ร้อยละ 30
- 8) สื่อความจริงเสมือนนี้สามารถเรียนรู้ด้วยตัวเองได้ดีมาก ร้อยละ 63.3 ดี ร้อยละ 26.7
- 9) สื่อความจริงเสมือนนี้ให้ประสบการณ์ใกล้เคียงของจริง ดีมาก ร้อยละ 66.7 ดี ร้อยละ 53.3 ปาน กลาง ร้อยละ 10
- 10) สื่อความจริงเสมือนนี้สามารถทดแทนการเดินทางไปยังห้องปฏิบัติการจริงได้ ดีมาก ร้อยละ 43.3 ดี ร้อยละ 40 ปานกลาง ร้อยละ 13.3 พอใช้ ร้อย 3.3

นอกจากนี้ผู้เรียนทุกคนมีความคิดว่า เทคโนโลยีความจริงเสมือน สามารถช่วยสนับสนุนการเรียนรู้ ด้านเทคโนโลยีการพิมพ์สามมิติได้ รวมทั้งควรมีการพัฒนาและนำไปขยายผลในชุดวิชาอื่นๆ โดยผู้เรียน ร้อยละ 40 ใช้งานบนหน้าจอ ร้อยละ 53 ใช้งานบนแว่น VR และร้อยละ 7 ใช้ทั้งบนหน้าจอและบนแว่น VR โดยผู้ที่ใช้ทั้งสองแบบให้ความเห็นว่า ชอบแบบบนหน้าจอ ร้อยละ 58 และชอบแบบบนแว่น VR ร้อย ละ 42